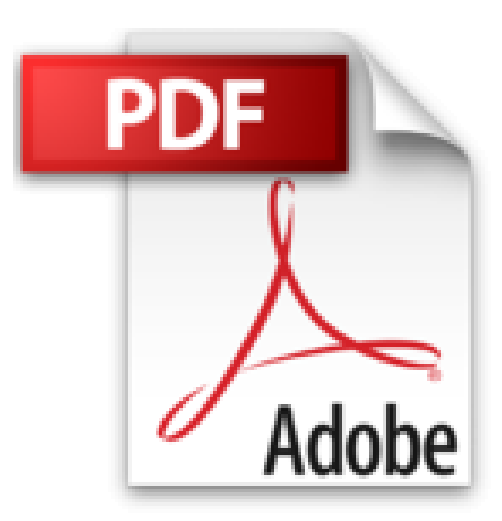

## **InDesign CS2 : Pour PC et Mac (1Cédérom)**

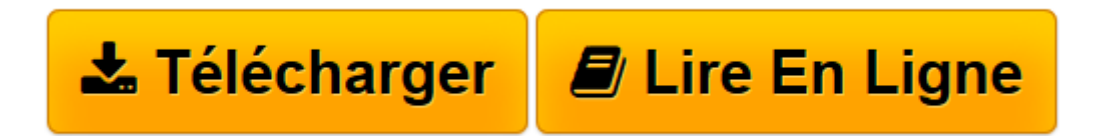

[Click here](http://bookspofr.club/fr/read.php?id=2212119518&src=fbs) if your download doesn"t start automatically

## **InDesign CS2 : Pour PC et Mac (1Cédérom)**

Pierre Labbe

**InDesign CS2 : Pour PC et Mac (1Cédérom)** Pierre Labbe

**[Télécharger](http://bookspofr.club/fr/read.php?id=2212119518&src=fbs)** [InDesign CS2 : Pour PC et Mac \(1Cédérom\) ...pdf](http://bookspofr.club/fr/read.php?id=2212119518&src=fbs)

**[Lire en ligne](http://bookspofr.club/fr/read.php?id=2212119518&src=fbs)** [InDesign CS2 : Pour PC et Mac \(1Cédérom\) ...pdf](http://bookspofr.club/fr/read.php?id=2212119518&src=fbs)

619 pages

Présentation de l'éditeur

Véritable mine de conseils pratiques et d'astuces de travail, ce livre richement illustré dresse un panorama complet d'InDesign CS2 dans une optique PAO. Exhaustif et didactique, il conduit le lecteur de la prise en main du logiciel jusqu'à la maîtrise des techniques les plus pointues et des nouveautés de cette version CS2. Ponctué par de nombreux exercices, dont les fichiers sources figurent sur le CD-Rom d'accompagnement, cet ouvrage constitue un excellent manuel d'apprentissage pour les graphistes et maquettistes débutants comme pour les professionnels. Biographie de l'auteur

Auteur de nombreux ouvrages de référence sur Photoshop, Illustrator, InDesign et Xpress, Pierre Labe (pierrelabbe@yahoo.com ; http://pierre.tabbe.free.fr) est l'un des formateurs les plus réputés dans le monde de l'infographie.

Download and Read Online InDesign CS2 : Pour PC et Mac (1Cédérom) Pierre Labbe #APR8BU31SZ5

Lire InDesign CS2 : Pour PC et Mac (1Cédérom) par Pierre Labbe pour ebook en ligneInDesign CS2 : Pour PC et Mac (1Cédérom) par Pierre Labbe Téléchargement gratuit de PDF, livres audio, livres à lire, bons livres à lire, livres bon marché, bons livres, livres en ligne, livres en ligne, revues de livres epub, lecture de livres en ligne, livres à lire en ligne, bibliothèque en ligne, bons livres à lire, PDF Les meilleurs livres à lire, les meilleurs livres pour lire les livres InDesign CS2 : Pour PC et Mac (1Cédérom) par Pierre Labbe à lire en ligne.Online InDesign CS2 : Pour PC et Mac (1Cédérom) par Pierre Labbe ebook Téléchargement PDFInDesign CS2 : Pour PC et Mac (1Cédérom) par Pierre Labbe DocInDesign CS2 : Pour PC et Mac (1Cédérom) par Pierre Labbe MobipocketInDesign CS2 : Pour PC et Mac (1Cédérom) par Pierre Labbe EPub

## **APR8BU31SZ5APR8BU31SZ5APR8BU31SZ5**